Bonjour,

j'ai calculé par le biais des logiciels CADENCE Allegro la résistance des pistes autour de la résistance R102.

Vous trouverez un résumé sur la page du schéma.

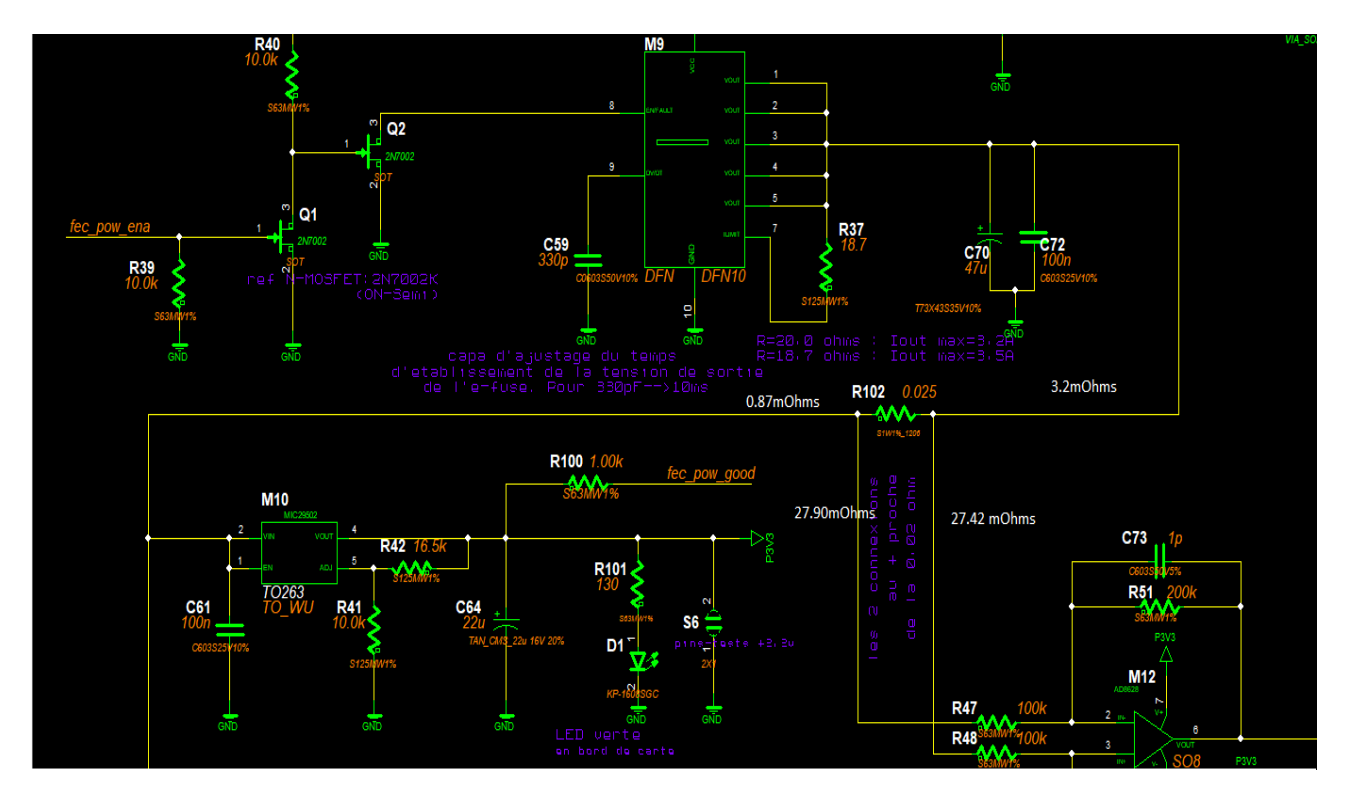

Entre R102 et R48 :

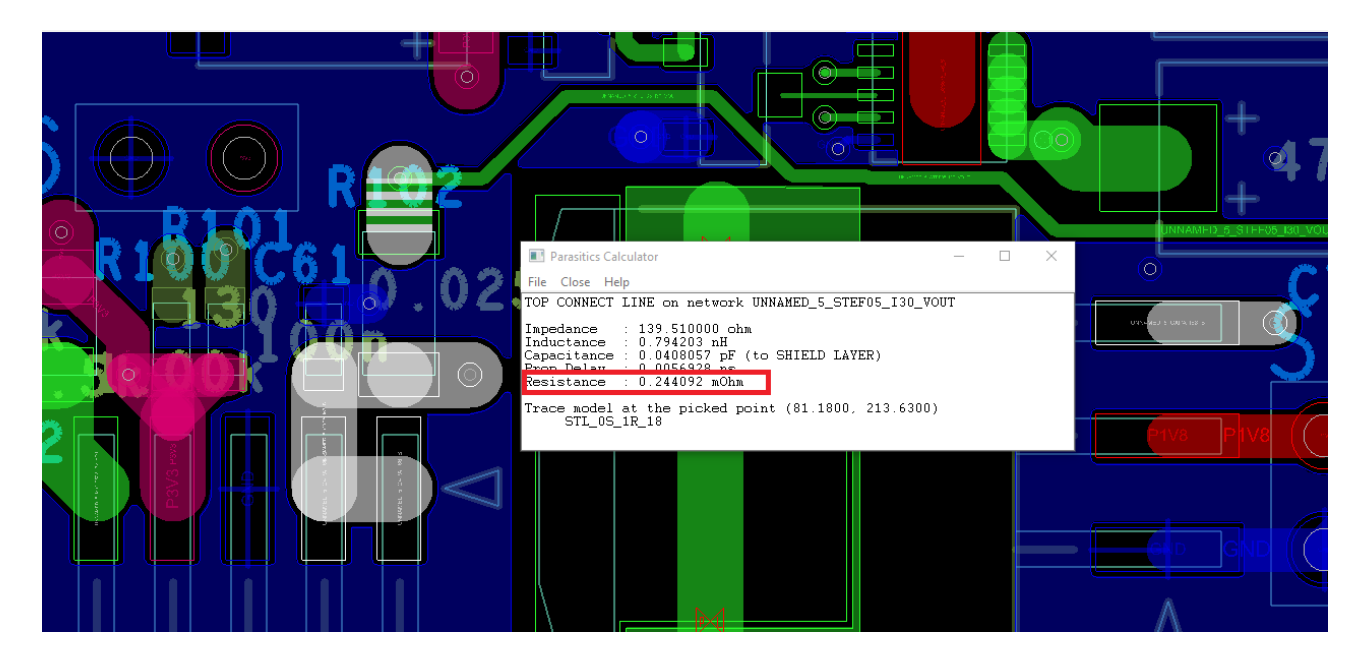

## Entre R102 et R48 2eme ligne:

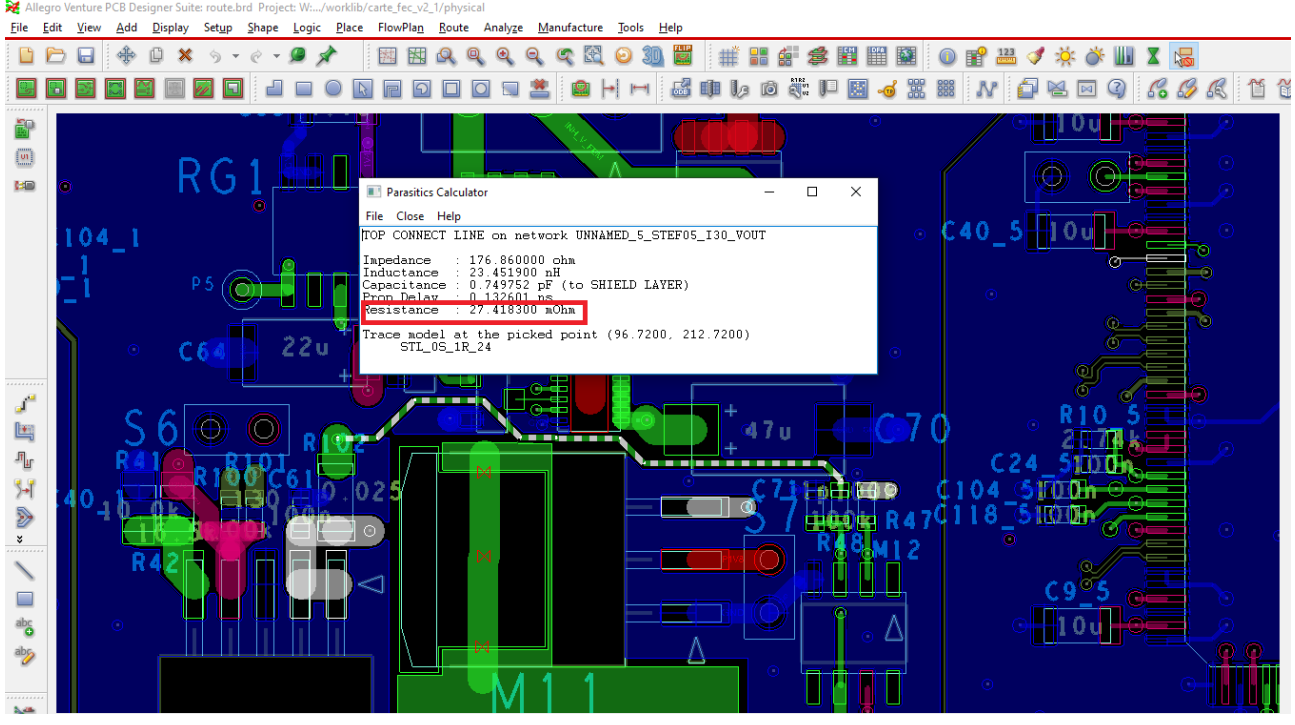

Entre R102 et R47 :

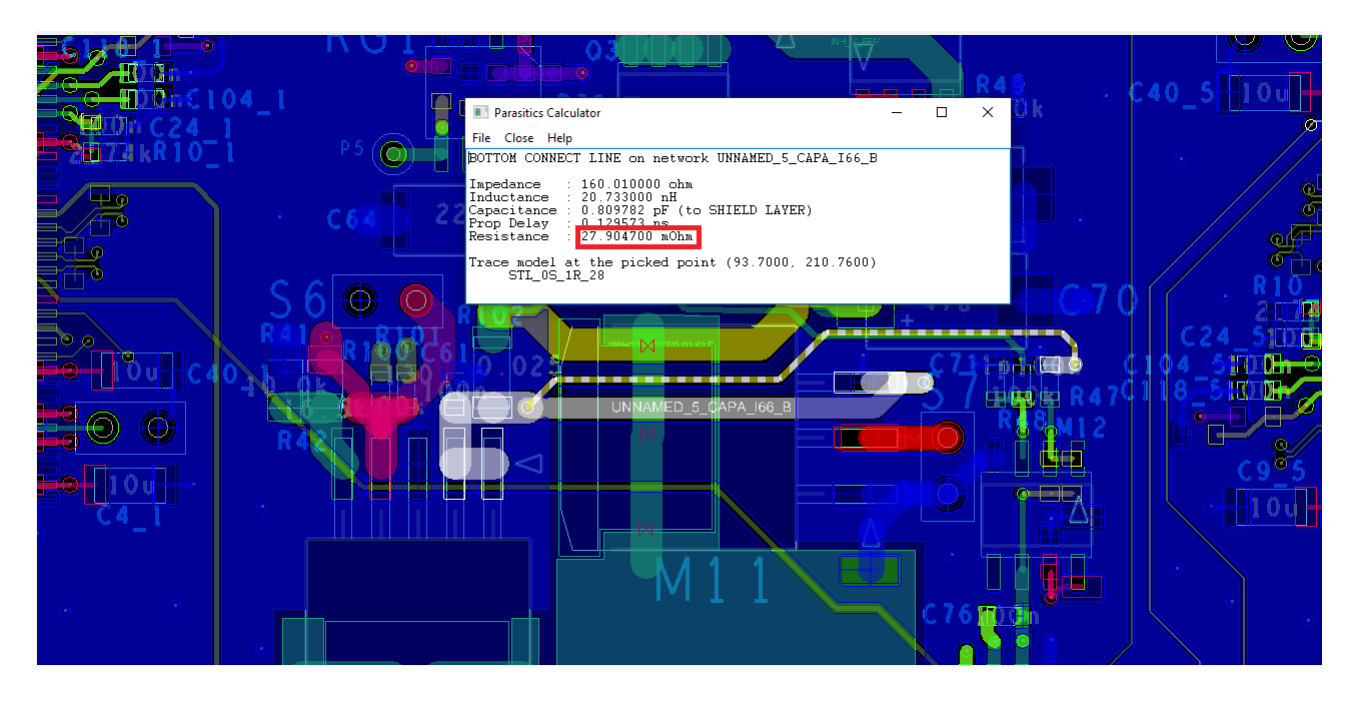

Entre R102 et M9 :

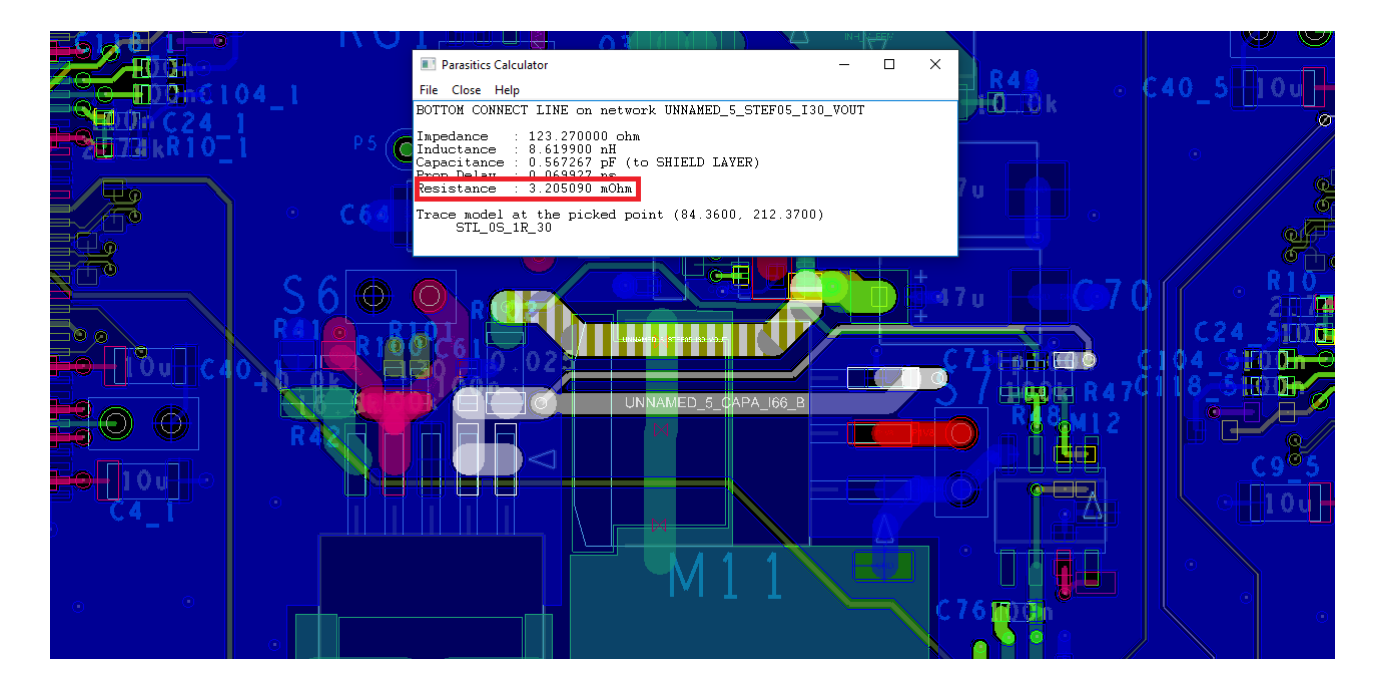

## Entre R102 et M10 :

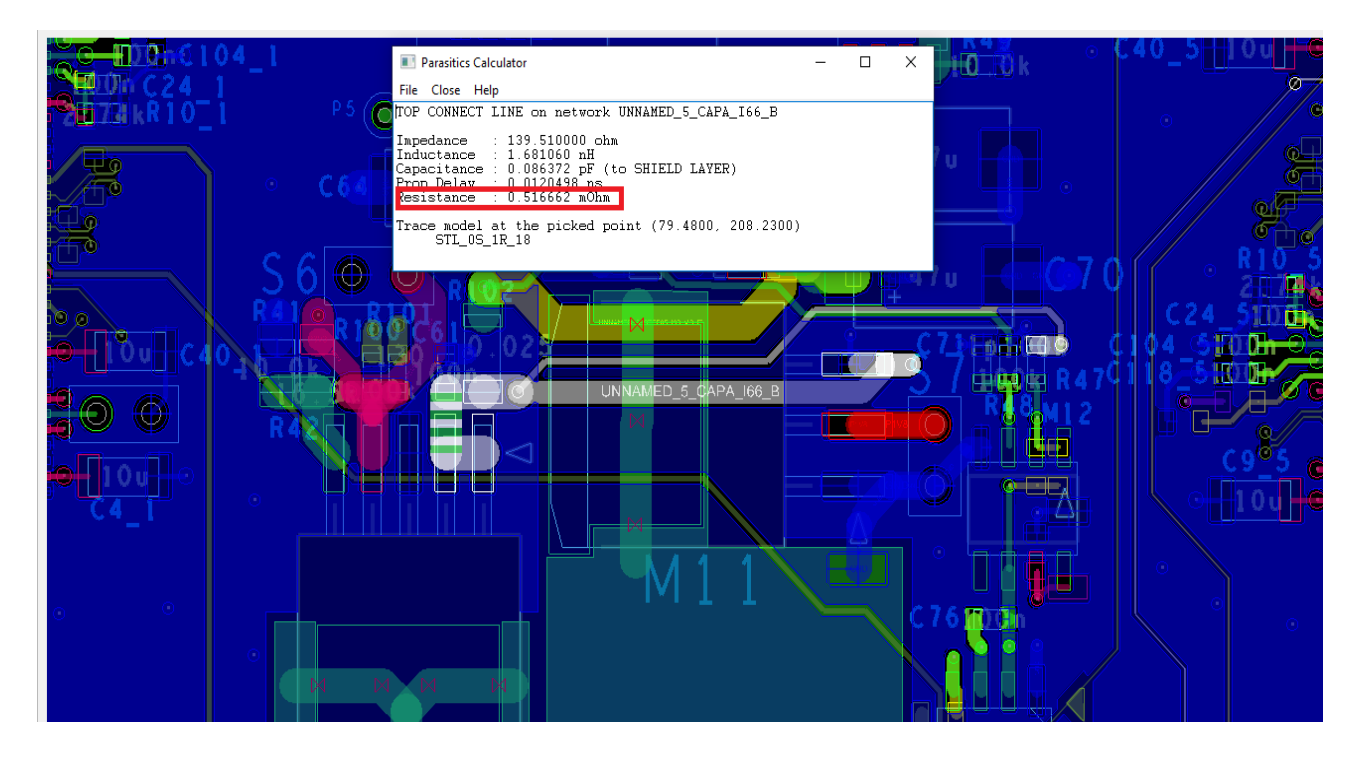

## Entre R102 et M10 2eme ligne:

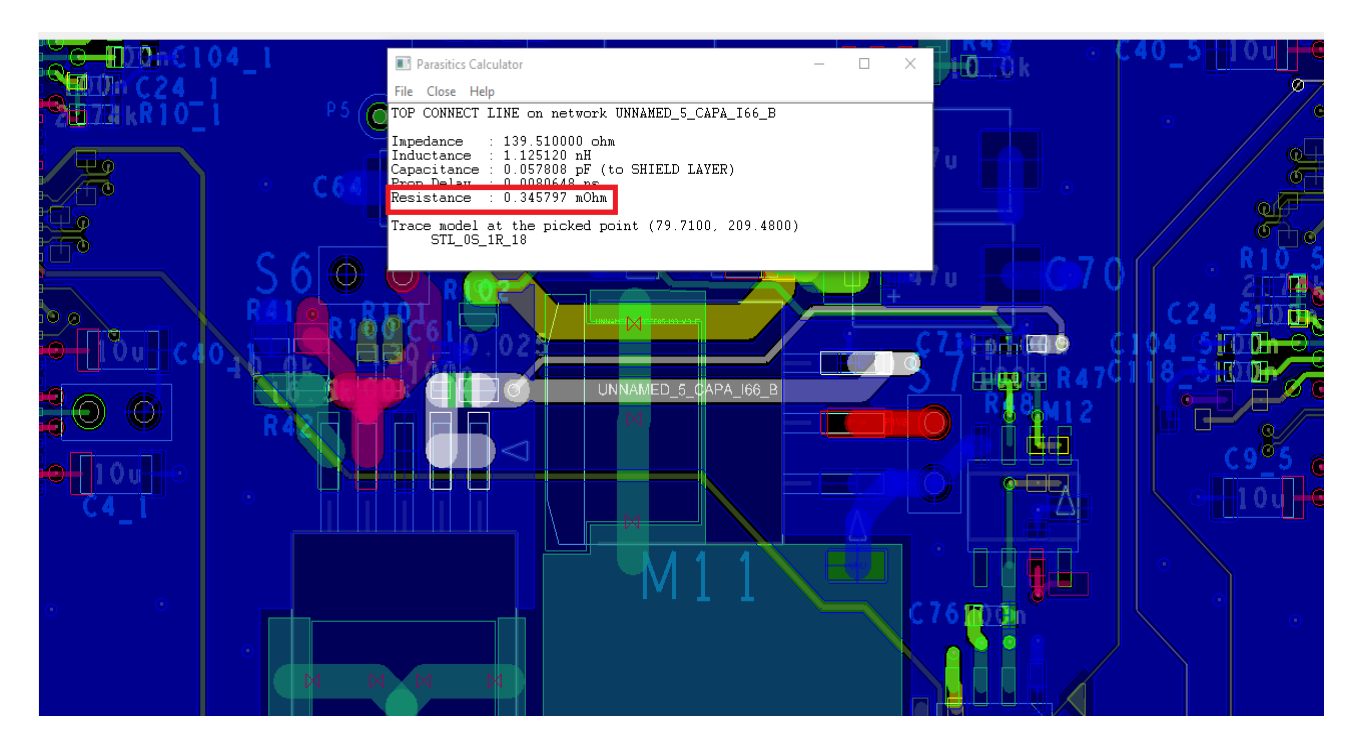